# *Business Vision Board*

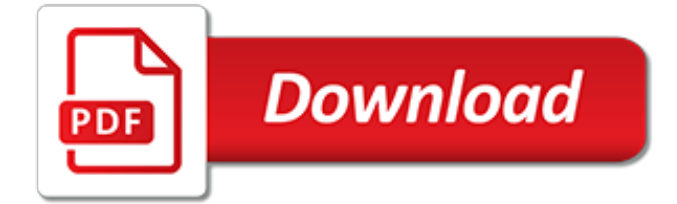

# **Business Vision Board**

Many businesses are already using Pinterest--a social media website that lets people save (or "pin") pictures in titled collections--to raise awareness of their brand and drive traffic to their ...

## **How to Create a Vision Board for Business Ideas on Pinterest**

The Product Vision Board helps you describe, visualise, and validate your product vision and your product strategy. It captures the target group, the user needs, the key product features, and the business goals. The extended Vision Board also describes key elements of your business model including ...

## **Product Vision Board | Roman Pichler**

Lucinda Cross Discovered Vision Boards … in a Jail Cell. One of the most amazing and inspiring vision board success stories comes from Lucinda Cross.As a young college student she made a bad choice that landed her in prison, but instead of becoming another sad statistic, she chose to learn from her mistake, take control of her life, and build a better future for herself.

## **Vision Board Success - Oprah's Vision Board Story & More**

Many intrepid entrepreneurs have found themselves staring at a blinking cursor on a bare screen as they struggle to formulate a vision statement for their business. Although we all know a good one ...

## **How to Write a Vision Statement for Your Business**

This past weekend at our Happy Black Woman Retreat in DC, we had a fun vision board party where we cut up magazines and got creative with putting our life goals into picture form. One of the best moments for me was getting to see everyone's completed vision boards hung up on the wall at the...

## **How to Create a Vision Board: 6 Steps to Visualize Your ...**

One of my most popular past blog posts is Vision Boards: A Quick Story.I wrote it months before the DVD The Secret was released. Then John Assaraf's story of manifesting his giant mansion by using vision boards (in The Secret) popularized the concept.Many of us, however, have been doing them for years.

#### **How to Make a Vision Board - christinekane.com**

Meet "MindMovies" – the BEST Online Vision Board! Our top pick in vision board software, Mind Movies is the number 1 online vision board because it was created by the LOA experts. It gives you the tools, knowledge and power to propel yourself out of the rut where you're stuck and into the life you really want.

## **Best Online Vision Board: Vision Board Software made by ...**

How To Make A Vision Board That Actually Works. This page may contain affiliate links which means that I may earn a commision if you make a purchase after clicking them.

## **How To Make A Vision Board That Actually Works ⋆ Christie Inge**

Keep reading to find out how to create a vision board that actually works for you. I even designed a free workbook to guide you through the process and help you utilize your vision board to its fullest potential. Ohhhh, and some pretty free printables to include on your vision board too!

## **How to Create a Vision Board With Intention & Purpose ...**

The National Business and Technical Examinations Board was established in 1992 to domesticate craft level examinations which were hitherto conducted by City & Guilds, Pittman's, and Royal Society of Arts all of UK in accordance with the provisions of the National Policy on Education.

#### **NABTEB Home - National Business and Technical Examinations ...**

Step 1: Collect your supplies. To create a vision board, first gather up a few supplies. Here's what you'll need: A piece of homasote board. First decide where you will hang your vision board, and

then get a piece of homosote sized to fit that area.

## **How to Create a Vision Board - simplify 101**

The Burnaby Board of Trade is the voice of Burnaby business. Representing over 1100 business, the Burnaby Board of Trade plays a leadership role in the business community and offers services to help businesses grow including business registration, business name approvals, certificates of origin, advertising opportunities, networking events, advocacy and business workshops

# **Burnaby Board of Trade | Making Business Better**

While the origin of the vision board is unknown, we do know that people have been visualizing their desired results for thousands of years. Many ancient native peoples had a practice of visualizing a successful hunt prior to setting out with their hunting instruments. Today, everyone from eastern spiritual healers to Navy Seals use visualizing techniques to help achieve goals.

# **How To Create Your Professional Vision Board - Personal ...**

Thanks Ankur, I really love your enthusiasm! I think you will have great fun creating your vision board – the easiest way is on Pinterest if you have an account or using a tool like Pixlr and uploading your own images.

# **How To Create An Online Vision Board | Epreneur**

Updated: Augustana's 2030 vision calls for move to Division I university By Jodi Schwan. A plan filled with big dreams and aspirational goals has been approved to take Augustana University toward 2030.

## **Updated: Augustana's 2030 vision ... - siouxfalls.business**

One Great Day. Nomination Information. Mission. To provide workshops and training for participants and recognize African-American female business owners and professionals from all walks of life.

## **Super Tuesday - The Atlanta Business League**

ABOUT CALISTA CORPORATION. Calista Corporation is a regional Alaska Native Corporation, established in 1971 under the Alaska Native Claims Settlement Act (ANCSA) as a means of creating economic opportunities for Alaska Native Shareholders in Southwest Alaska.

## **Mission & Vision – Business – Calista Corporation**

The Uganda Business and Technical Examinations Board (UBTEB) is a statutory national assessment body established by an Act of Parliament and mandated to streamline, regulate, coordinate and conduct credible national examinations and award Certificates and Diplomas in the Business, Technical and Vocational professions in Uganda.

## **UBTEB | Uganda Business and Technical Examinations Board**

Daily life is so busy, it's easy to lose sight of the bigger picture of your financial goals and dreams. A vision board is a great way to cut through the clutter, clarify your financial goals and keep yourself on track to achieving them.

## **How to use a vision board to reach your financial goals ...**

NOMINATIONS ARE NOW OPEN FOR THE 2019 BURNABY BUSINESS EXCELLENCE AWARDS!CLICK HERE TO SUBMIT! NOMINATIONS DUE JUNE 28. The Burnaby Business Excellence awards is an award initiative of the Burnaby Board of Trade and the City of Burnaby which honours and celebrates businesses, entrepreneurs and not-for-profit organizations for their contributions to the local economy and community.

[philo t farnsworth visionary inventor of television inventors who changed](https://ui-look.org/philo_t_farnsworth_visionary_inventor_of_television_inventors_who_changed.pdf), [business proposals examples,](https://ui-look.org/business_proposals_examples.pdf) [keys to](https://ui-look.org/keys_to_success_in_business.pdf) [success in business](https://ui-look.org/keys_to_success_in_business.pdf), [business family and personal philanthropy in peru china and the](https://ui-look.org/business_family_and_personal_philanthropy_in_peru_china_and_the.pdf), [ricoh business solutions,](https://ui-look.org/ricoh_business_solutions.pdf) [aleks for business math user guide and access code bundle](https://ui-look.org/aleks_for_business_math_user_guide_and_access_code_bundle.pdf), [business law for managers pk goel,](https://ui-look.org/business_law_for_managers_pk_goel.pdf) [the blackboard](https://ui-look.org/the_blackboard_tales_of_a_sociopath_abroad_issue_1.pdf) [tales of a sociopath abroad issue 1,](https://ui-look.org/the_blackboard_tales_of_a_sociopath_abroad_issue_1.pdf) [business philosophy example](https://ui-look.org/business_philosophy_example.pdf), [business connexion logo](https://ui-look.org/business_connexion_logo.pdf), [business of](https://ui-look.org/business_of_radiology.pdf) [radiology,](https://ui-look.org/business_of_radiology.pdf) [harvard business school entrepreneurship,](https://ui-look.org/harvard_business_school_entrepreneurship.pdf) [simply business careers,](https://ui-look.org/simply_business_careers.pdf) [how to start a homecare business,](https://ui-look.org/how_to_start_a_homecare_business.pdf) [freelance business writer,](https://ui-look.org/freelance_business_writer.pdf) [mathematics for business books a la carte edition plus new,](https://ui-look.org/mathematics_for_business_books_a_la_carte_edition_plus_new.pdf) [comcast business email](https://ui-look.org/comcast_business_email_server_settings.pdf) [server settings](https://ui-look.org/comcast_business_email_server_settings.pdf), [manger local sapprovisionner et produire ensemble](https://ui-look.org/manger_local_sapprovisionner_et_produire_ensemble.pdf), [largest business in the world,](https://ui-look.org/largest_business_in_the_world.pdf) [firewall for](https://ui-look.org/firewall_for_small_business_network.pdf) [small business network,](https://ui-look.org/firewall_for_small_business_network.pdf) [profit business ideas](https://ui-look.org/profit_business_ideas.pdf), [what is business process reengineering](https://ui-look.org/what_is_business_process_reengineering.pdf), [advertising and promotion](https://ui-look.org/advertising_and_promotion_in_business.pdf) [in business](https://ui-look.org/advertising_and_promotion_in_business.pdf), [personal business plan](https://ui-look.org/personal_business_plan.pdf), [best home based business for women](https://ui-look.org/best_home_based_business_for_women.pdf), [small business financing](https://ui-look.org/small_business_financing.pdf), [small](https://ui-look.org/small_business_list.pdf) [business list,](https://ui-look.org/small_business_list.pdf) [create business apps,](https://ui-look.org/create_business_apps.pdf) [ebay business all in one for dummies,](https://ui-look.org/ebay_business_all_in_one_for_dummies.pdf) [body language for business,](https://ui-look.org/body_language_for_business.pdf) [the](https://ui-look.org/the_scrapbooker_s_guide_to_business.pdf) scrapbooker s quide to business